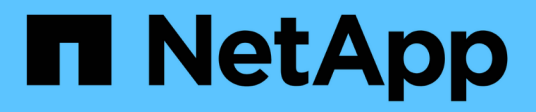

# **Note di rilascio**

Astra Control Center

NetApp November 20, 2023

This PDF was generated from https://docs.netapp.com/it-it/astra-control-center-2108/releasenotes/whats-new.html on November 20, 2023. Always check docs.netapp.com for the latest.

# **Sommario**

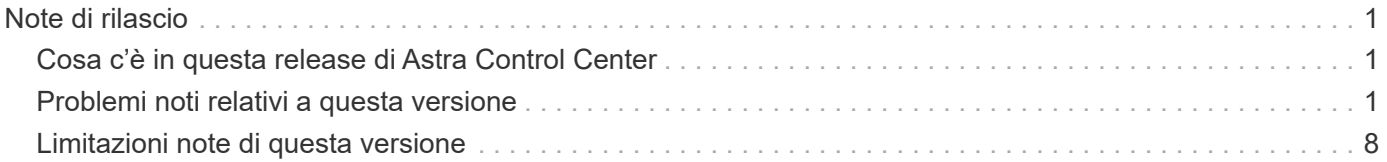

# <span id="page-2-0"></span>**Note di rilascio**

Siamo lieti di annunciare la release iniziale di Astra Control Center.

- ["Cosa c'è in questa release di Astra Control Center"](#page-2-1)
- ["Problemi noti"](#page-2-2)
- ["Limitazioni note"](#page-9-0)

Seguici su Twitter @NetAppDoc. Invia un feedback sulla documentazione diventando un ["Collaboratore di](https://docs.netapp.com/us-en/contribute/) [GitHub"](https://docs.netapp.com/us-en/contribute/) oppure inviare un'e-mail all'indirizzo [doccomments@netapp.com.](mailto:doccomments@netapp.com)

# <span id="page-2-1"></span>**Cosa c'è in questa release di Astra Control Center**

Siamo lieti di annunciare il rilascio di Astra Control Center.

### **5 agosto 2021 (21.08)**

Release iniziale di Astra Control Center.

- ["Che cos'è"](https://docs.netapp.com/it-it/astra-control-center-2108/concepts/intro.html)
- ["Comprendere l'architettura e i componenti"](https://docs.netapp.com/it-it/astra-control-center-2108/concepts/architecture.html)
- ["Cosa serve per iniziare"](https://docs.netapp.com/it-it/astra-control-center-2108/get-started/requirements.html)
- ["Installare"](https://docs.netapp.com/it-it/astra-control-center-2108/get-started/install_acc.html) e. ["setup \(configurazione\)"](https://docs.netapp.com/it-it/astra-control-center-2108/get-started/setup_overview.html)
- ["Gestire"](https://docs.netapp.com/it-it/astra-control-center-2108/use/manage-apps.html) e. ["proteggere"](https://docs.netapp.com/it-it/astra-control-center-2108/use/protect-apps.html) applicazioni
- ["Gestire i bucket"](https://docs.netapp.com/it-it/astra-control-center-2108/use/manage-buckets.html) e. ["back-end dello storage"](https://docs.netapp.com/it-it/astra-control-center-2108/use/manage-backend.html)
- ["Gestire gli account"](https://docs.netapp.com/it-it/astra-control-center-2108/use/manage-users.html)
- ["Automatizzare con API"](https://docs.netapp.com/it-it/astra-control-center-2108/rest-api/api-intro.html)

#### **Trova ulteriori informazioni**

- ["Problemi noti per questa release"](#page-2-2)
- ["Limitazioni note per questa versione"](#page-9-0)

## <span id="page-2-2"></span>**Problemi noti relativi a questa versione**

I problemi noti identificano i problemi che potrebbero impedire l'utilizzo corretto di questa versione del prodotto.

I seguenti problemi noti riguardano la versione corrente:

- [ClusterRoleBinding non corretto creato da Astra Control Center CRD durante l'installazione](#page-3-0)
- [L'applicazione con etichetta definita dall'utente passa allo stato "removed" \(rimosso\)](#page-4-0)
- [Impossibile interrompere l'esecuzione del backup dell'applicazione](#page-4-1)
- [Il backup o il clone non riesce per le applicazioni che utilizzano PVC con unità decimali in Astra Control](#page-5-0) **[Center](#page-5-0)**
- ad esempio le modifiche persistenti del volume
- Trident crea un PV più grande del PV originale
- [Clonare le performance influenzate da grandi volumi persistenti](#page-5-1)
- [I cloni delle applicazioni non riescono a utilizzare una versione specifica di PostgreSQL](#page-5-2)
- [I cloni delle applicazioni non funzionano quando si utilizzano i vincoli di contesto di protezione OCP a](#page-5-3) [livello di account di servizio \(SCC\)](#page-5-3)
- [I bucket S3 in Astra Control Center non riportano la capacità disponibile](#page-5-4)
- [Il riutilizzo dei bucket tra istanze di Astra Control Center causa errori](#page-5-5)
- [La selezione di un tipo di provider bucket con credenziali per un altro tipo causa errori di protezione dei dati](#page-6-0)
- [I backup e le snapshot potrebbero non essere conservati durante la rimozione di un'istanza di Astra](#page-6-1) [Control Center](#page-6-1)
- [I backup aggiuntivi vengono conservati come parte del backup pianificato](#page-6-2)
- ["L'operazione di cloning non può utilizzare altri bucket oltre a quelli predefiniti"](#page-2-2)
- [La gestione di un cluster con Astra Control Center non riesce quando il file kubeconfig predefinito contiene](#page-6-3) [più di un contesto](#page-6-3)
- ["Impossibile determinare lo stato del bundle tar ASUP in un ambiente scalato"](#page-2-2)
- [La disinstallazione di Astra Control Center non riesce a pulire il pod operatore di monitoraggio sul cluster](#page-6-4) [gestito](#page-6-4)
- [La disinstallazione di Astra Control Center non consente di eliminare i CRD Traefik](#page-8-0)
- [Raccolta ASUP bloccata in uno stato di generazione o caricamento](#page-8-1)

#### <span id="page-3-0"></span>**ClusterRoleBinding non corretto creato da Astra Control Center CRD durante l'installazione**

Applicare la seguente patch a tutti i cluster Kubernetes in cui è stata implementata la versione 21.08.65 dell'operatore acc. Deve essere applicato anche se l'operatore acc viene riattivato.

Per risolvere questo problema:

1. Sostituire ACC\_NAMESPACE nello script riportato di seguito con lo spazio dei nomi utilizzato ["Implementare](https://docs.netapp.com/it-it/astra-control-center-2108/get-started/install_acc.html#install-astra-control-center) [Astra Control Center".](https://docs.netapp.com/it-it/astra-control-center-2108/get-started/install_acc.html#install-astra-control-center)

```
cat <<EOF | kubectl apply -f -
apiVersion: rbac.authorization.k8s.io/v1
kind: ClusterRoleBinding
metadata:
    name: acc-operator-manager-rolebinding
roleRef:
    apiGroup: rbac.authorization.k8s.io
    kind: ClusterRole
    name: acc-operator-manager-role
subjects:
- kind: ServiceAccount
    name: default
    namespace: netapp-acc-operator
- apiGroup: rbac.authorization.k8s.io
    kind: Group
    name: system:serviceaccounts:ACC_NAMESPACE
EOF
```
2. Eseguire lo script.

Il cerotto rimuove i seguenti due soggetti ClusterRoleBinding: "acc-operator-managerrolebinding"

```
- apiGroup: rbac.authorization.k8s.io
   kind: Group
   name: system:serviceaccounts
- apiGroup: ""
   kind: Group
   name: system:serviceaccounts
```
#### <span id="page-4-0"></span>**L'applicazione con etichetta definita dall'utente passa allo stato "removed" (rimosso)**

Se definisci un'applicazione con un'etichetta k8s inesistente, Astra Control Center creerà, gestirà e rimuoverà immediatamente l'applicazione. Per evitare questo problema, Aggiungi l'etichetta k8s ai pod e alle risorse dopo che l'applicazione è stata gestita da Astra Control Center.

#### <span id="page-4-1"></span>**Impossibile interrompere l'esecuzione del backup dell'applicazione**

Non esiste alcun modo per interrompere un backup in esecuzione. Se è necessario eliminare il backup, attendere che sia stato completato, quindi seguire le istruzioni riportate in ["Eliminare i backup".](https://docs.netapp.com/it-it/astra-control-center-2108/use/protect-apps.html#delete-backups) Per eliminare un backup non riuscito, utilizzare ["API Astra".](https://docs.netapp.com/us-en/astra-automation-2108/index.html)

#### <span id="page-5-0"></span>**Il backup o il clone non riesce per le applicazioni che utilizzano PVC con unità decimali in Astra Control Center**

I volumi creati con unità decimali non riescono utilizzando il processo di backup o clone di Astra Control Center. Vedere ["articolo della knowledge base"](https://kb.netapp.com/Advice_and_Troubleshooting/Cloud_Services/Astra/Backup_or_clone_may_fail_for_applications_using_PVCs_with_decimal_units_in_Astra_Control_Center) per ulteriori informazioni.

#### **L'interfaccia utente di Astra Control Center mostra lentamente le modifiche apportate alle risorse dell'applicazione, ad esempio le modifiche persistenti del volume**

Dopo un'operazione di protezione dei dati (clone, backup, ripristino) e il successivo ridimensionamento persistente del volume, si verifica un ritardo di venti minuti prima che le nuove dimensioni del volume vengano visualizzate nell'interfaccia utente. Questo ritardo nell'interfaccia utente può verificarsi anche quando vengono aggiunte o modificate le risorse dell'applicazione. In questo caso, un'operazione di protezione dei dati viene eseguita correttamente in pochi minuti ed è possibile utilizzare il software di gestione per il back-end dello storage per confermare la modifica delle dimensioni del volume.

#### **Durante il ripristino dell'applicazione dal backup, Trident crea un PV più grande del PV originale**

Se si ridimensiona un volume persistente dopo la creazione di un backup e poi si ripristina da tale backup, le dimensioni del volume persistente corrispondono alle nuove dimensioni del PV invece di utilizzare le dimensioni del backup.

#### <span id="page-5-1"></span>**Clonare le performance influenzate da grandi volumi persistenti**

I cloni di volumi persistenti molto grandi e consumati potrebbero essere lenti a intermittenza, a seconda dell'accesso del cluster all'archivio di oggetti. Se il clone viene bloccato e non sono stati copiati dati per più di 30 minuti, Astra Control termina l'azione del clone.

#### <span id="page-5-2"></span>**I cloni delle applicazioni non riescono a utilizzare una versione specifica di PostgreSQL**

I cloni delle applicazioni all'interno dello stesso cluster si guastano costantemente con il grafico BitNami PostgreSQL 11.5.0. Per clonare correttamente, utilizzare una versione precedente o successiva del grafico.

#### <span id="page-5-3"></span>**I cloni delle applicazioni non funzionano quando si utilizzano i vincoli di contesto di protezione OCP a livello di account di servizio (SCC)**

Un clone dell'applicazione potrebbe non riuscire se i vincoli del contesto di protezione originale sono configurati a livello di account di servizio all'interno dello spazio dei nomi nel cluster OCP. Quando il clone dell'applicazione non funziona, viene visualizzato nell'area delle applicazioni gestite di Astra Control Center con lo stato Removed. Vedere ["articolo della knowledge base"](https://kb.netapp.com/Advice_and_Troubleshooting/Cloud_Services/Astra/Application_clone_is_failing_for_an_application_in_Astra_Control_Center) per ulteriori informazioni.

#### <span id="page-5-4"></span>**I bucket S3 in Astra Control Center non riportano la capacità disponibile**

Prima di eseguire il backup o la clonazione delle applicazioni gestite da Astra Control Center, controllare le informazioni del bucket nel sistema di gestione ONTAP o StorageGRID.

#### <span id="page-5-5"></span>**Il riutilizzo dei bucket tra istanze di Astra Control Center causa errori**

Se si tenta di riutilizzare un bucket utilizzato da un'altra o da un'altra installazione di Astra Control Center, il

backup e il ripristino non avranno esito positivo. È necessario utilizzare una benna diversa o pulire completamente la benna utilizzata in precedenza. Non è possibile condividere i bucket tra istanze di Astra Control Center.

#### <span id="page-6-0"></span>**La selezione di un tipo di provider bucket con credenziali per un altro tipo causa errori di protezione dei dati**

Quando si aggiunge un bucket, selezionare il tipo di provider bucket corretto con le credenziali corrette per tale provider. Ad esempio, l'interfaccia utente accetta NetApp ONTAP S3 come tipo con credenziali StorageGRID; tuttavia, questo causerà l'errore di tutti i backup e ripristini futuri dell'applicazione che utilizzano questo bucket.

#### <span id="page-6-1"></span>**I backup e le snapshot potrebbero non essere conservati durante la rimozione di un'istanza di Astra Control Center**

Se si dispone di una licenza di valutazione, assicurarsi di memorizzare l'ID account per evitare la perdita di dati in caso di guasto di Astra Control Center se non si inviano ASUP.

#### <span id="page-6-2"></span>**I backup aggiuntivi vengono conservati come parte del backup pianificato**

A volte uno o più backup in Astra Control Center vengono conservati oltre il numero specificato per essere conservati nella pianificazione del backup. Questi backup aggiuntivi devono essere cancellati come parte di un backup pianificato, ma non vengono cancellati e bloccati in un pending stato. Per risolvere il problema, ["forza](https://docs.netapp.com/us-en/astra-automation-2108/workflows/wf_delete_backup.html) [eliminazione"](https://docs.netapp.com/us-en/astra-automation-2108/workflows/wf_delete_backup.html) i backup aggiuntivi.

### **L'operazione di cloning non può utilizzare altri bucket oltre a quelli predefiniti**

Durante il backup di un'applicazione o il ripristino di un'applicazione, è possibile specificare un ID bucket. Un'operazione di cloni dell'applicazione, tuttavia, utilizza sempre il bucket predefinito definito. Non esiste alcuna opzione per modificare i bucket per un clone. Se si desidera controllare quale bucket viene utilizzato, è possibile farlo ["modificare l'impostazione predefinita del bucket"](https://docs.netapp.com/it-it/astra-control-center-2108/use/manage-buckets.html#edit-a-bucket) oppure fare una ["backup"](https://docs.netapp.com/it-it/astra-control-center-2108/use/protect-apps.html#create-a-backup) seguito da un ["ripristinare"](https://docs.netapp.com/it-it/astra-control-center-2108/use/restore-apps.html) separatamente.

#### <span id="page-6-3"></span>**La gestione di un cluster con Astra Control Center non riesce quando il file kubeconfig predefinito contiene più di un contesto**

Non è possibile utilizzare un kubeconfig con più di un cluster e un contesto. Vedere ["articolo della knowledge](https://kb.netapp.com/Advice_and_Troubleshooting/Cloud_Services/Astra/Managing_cluster_with_Astra_Control_Center_may_fail_when_using_default_kubeconfig_file_contains_more_than_one_context) [base"](https://kb.netapp.com/Advice_and_Troubleshooting/Cloud_Services/Astra/Managing_cluster_with_Astra_Control_Center_may_fail_when_using_default_kubeconfig_file_contains_more_than_one_context) per ulteriori informazioni.

### **Impossibile determinare lo stato del bundle tar ASUP in un ambiente scalato**

Durante la raccolta ASUP, lo stato del bundle nell'interfaccia utente viene riportato come uno dei due collecting oppure done. La raccolta può richiedere fino a un'ora per ambienti di grandi dimensioni. Durante il download di ASUP, la velocità di trasferimento dei file di rete per il bundle potrebbe essere insufficiente e il download potrebbe scadere dopo 15 minuti senza alcuna indicazione nell'interfaccia utente. I problemi di download dipendono dalle dimensioni dell'ASUP, dalle dimensioni del cluster scalate e se il tempo di raccolta supera il limite di sette giorni.

#### <span id="page-6-4"></span>**La disinstallazione di Astra Control Center non riesce a pulire il pod operatore di monitoraggio sul cluster gestito**

Se i cluster non sono stati disgestiti prima della disinstallazione di Astra Control Center, è possibile eliminare manualmente i pod nello spazio dei nomi di monitoraggio netapp e nello spazio dei nomi con i seguenti

comandi:

#### **Fasi**

1. Eliminare acc-monitoring agente:

oc delete agents acc-monitoring -n netapp-monitoring

Risultato:

agent.monitoring.netapp.com "acc-monitoring" deleted

2. Eliminare lo spazio dei nomi:

oc delete ns netapp-monitoring

Risultato:

namespace "netapp-monitoring" deleted

3. Conferma la rimozione delle risorse:

```
oc get pods -n netapp-monitoring
```
Risultato:

No resources found in netapp-monitoring namespace.

4. Conferma rimozione dell'agente di monitoraggio:

oc get crd|grep agent

Risultato del campione:

agents.monitoring.netapp.com 2021-07-21T06:08:13Z

5. Eliminare le informazioni CRD (Custom Resource Definition):

oc delete crds agents.monitoring.netapp.com

Risultato:

```
customresourcedefinition.apiextensions.k8s.io
"agents.monitoring.netapp.com" deleted
```
#### <span id="page-8-0"></span>**La disinstallazione di Astra Control Center non consente di eliminare i CRD Traefik**

È possibile eliminare manualmente i CRD Traefik:

#### **Fasi**

1. Verificare quali CRD non sono stati eliminati dal processo di disinstallazione:

kubectl get crds |grep -E 'traefik'

Risposta

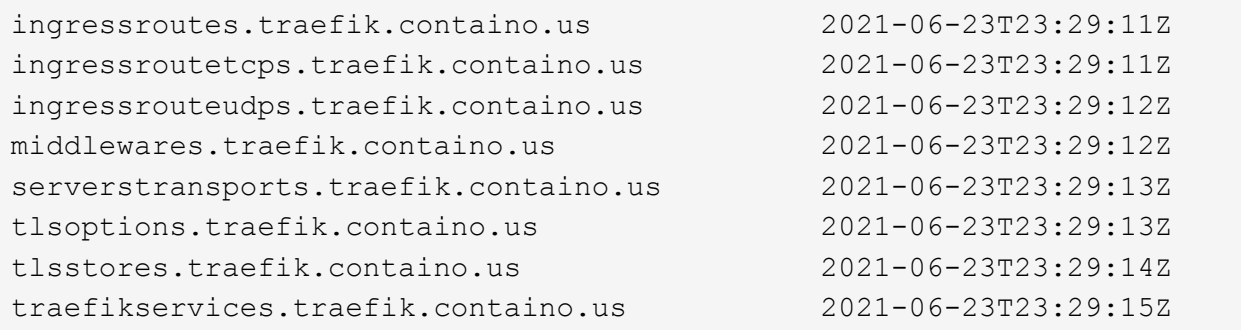

2. Eliminare i CRD:

```
kubectl delete crd ingressroutes.traefik.containo.us
ingressroutetcps.traefik.containo.us
ingressrouteudps.traefik.containo.us middlewares.traefik.containo.us
serverstransports.traefik.containo.us tlsoptions.traefik.containo.us
tlsstores.traefik.containo.us traefikservices.traefik.containo.us
```
#### <span id="page-8-1"></span>**Raccolta ASUP bloccata in uno stato di generazione o caricamento**

Se un pod ASUP viene ucciso o riavviato, una raccolta ASUP potrebbe bloccarsi in uno stato di generazione o caricamento. Effettuare le seguenti operazioni ["API REST di Astra Control"](https://docs.netapp.com/us-en/astra-automation-2108/index.html) chiamata per avviare nuovamente la raccolta manuale:

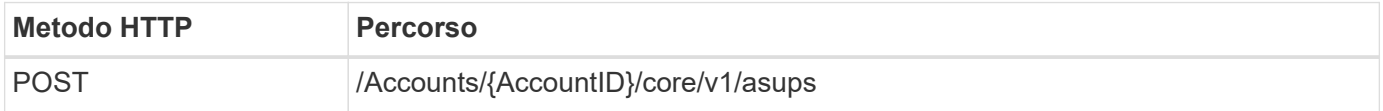

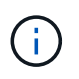

Questa soluzione alternativa API funziona solo se eseguita più di 10 minuti dopo l'avvio di ASUP.

### **Trova ulteriori informazioni**

• ["Limitazioni note per questa versione"](#page-9-0)

## <span id="page-9-0"></span>**Limitazioni note di questa versione**

Le limitazioni note identificano piattaforme, dispositivi o funzioni non supportate da questa versione del prodotto o che non interagiscono correttamente con esso. Esaminare attentamente queste limitazioni.

#### **Lo stesso cluster non può essere gestito da due istanze di Astra Control Center**

Se si desidera gestire un cluster su un'altra istanza di Astra Control Center, è necessario innanzitutto ["annullare la gestione del cluster"](https://docs.netapp.com/it-it/astra-control-center-2108/use/unmanage.html#stop-managing-compute) dall'istanza in cui viene gestito prima di gestirlo su un'altra istanza. Dopo aver rimosso il cluster dalla gestione, verificare che il cluster non sia gestito eseguendo questo comando:

```
oc get pods n -netapp-monitoring
```
Non devono essere presenti pod in esecuzione nello spazio dei nomi, altrimenti lo spazio dei nomi non dovrebbe esistere. Se uno di questi è vero, il cluster non viene gestito.

#### **Il cluster è in** removed **stato anche se il cluster e la rete funzionano in modo diverso come previsto**

Se un cluster si trova in removed state Yet la connettività di rete e del cluster sembra sana (i tentativi esterni di accesso al cluster utilizzando le API di Kubernetes sono riusciti), il kubeconfig che hai fornito ad Astra Control potrebbe non essere più valido. Ciò può essere dovuto alla rotazione o alla scadenza del certificato sul cluster. Per risolvere questo problema, aggiornare le credenziali associate al cluster in Astra Control utilizzando ["API di](https://docs.netapp.com/us-en/astra-automation-2108/index.html) [controllo Astra"](https://docs.netapp.com/us-en/astra-automation-2108/index.html):

- 1. Eseguire UNA CHIAMATA POST per aggiungere un file kubeconfig aggiornato a /credentials endpoint e recuperare l'assegnato id dal corpo di risposta.
- 2. Eseguire una chiamata PUT da /clusters Endpoint utilizzando l'ID cluster appropriato e impostare credentialID al id valore dal passo precedente.

Una volta completata questa procedura, la credenziale associata al cluster viene aggiornata e il cluster si riconnetterà e aggiornerà il proprio stato a. available.

#### **Le applicazioni implementate dall'operatore CON ambito cluster e abilitato OLM non sono supportate**

Astra Control Center non supporta le applicazioni implementate con operatori abilitati per Operator Lifecycle Manager (OLM) o con gli operatori con ambito cluster.

#### **La clonazione delle applicazioni può essere eseguita solo con la stessa distribuzione K8s**

Se clonate un'applicazione tra cluster, i cluster di origine e di destinazione devono essere la stessa distribuzione di Kubernetes. Ad esempio, se clonate un'applicazione da un cluster OpenShift 4.7, utilizzate un cluster di destinazione che è anche OpenShift 4.7.

#### **OpenShift 4.8 non è supportato**

OpenShift 4.8 non è supportato per la release di luglio di Astra Control Center. Per ulteriori informazioni, vedere ["Requisiti di Astra Control Center".](https://docs.netapp.com/it-it/astra-control-center-2108/get-started/requirements.html)

#### **Le app implementate con Helm 2 non sono supportate**

Se utilizzi Helm per implementare le app, Astra Control Center richiede Helm versione 3. La gestione e la clonazione delle applicazioni implementate con Helm 3 (o aggiornate da Helm 2 a Helm 3) sono completamente supportate. Per ulteriori informazioni, vedere ["Requisiti di Astra Control Center".](https://docs.netapp.com/it-it/astra-control-center-2108/get-started/requirements.html)

#### **Astra Control Center non convalida i dati immessi per il server proxy**

Assicurati di ["inserire i valori corretti"](https://docs.netapp.com/it-it/astra-control-center-2108/use/monitor-protect.html#add-a-proxy-server) quando si stabilisce una connessione.

#### **Data Protection per Astra Control Center come applicazione non ancora disponibile**

Questa release non supporta la possibilità di gestire Astra come applicazione utilizzando opzioni di snapshot, backup o ripristino.

#### **I pod non integri influiscono sulla gestione delle applicazioni**

Se un'applicazione gestita ha dei pod in uno stato non integro, Astra Control non può creare nuovi backup e cloni.

#### **Le connessioni esistenti a un pod Postgres causano errori**

Quando si eseguono operazioni su POD Postgres, non si dovrebbe connettersi direttamente all'interno del pod per utilizzare il comando psql. Astra Control richiede l'accesso a psql per bloccare e scongelare i database. Se è presente una connessione preesistente, lo snapshot, il backup o il clone non avranno esito positivo.

#### **Trident non viene disinstallato da un cluster**

Quando si disgestisce un cluster da Astra Control Center, Trident non viene disinstallato automaticamente dal cluster. Per disinstallare Trident, è necessario ["Seguire questa procedura nella documentazione di Trident".](https://netapp-trident.readthedocs.io/en/latest/kubernetes/operations/tasks/managing.html#uninstalling-trident)

#### **Trova ulteriori informazioni**

• ["Problemi noti per questa release"](#page-2-2)

#### **Informazioni sul copyright**

Copyright © 2023 NetApp, Inc. Tutti i diritti riservati. Stampato negli Stati Uniti d'America. Nessuna porzione di questo documento soggetta a copyright può essere riprodotta in qualsiasi formato o mezzo (grafico, elettronico o meccanico, inclusi fotocopie, registrazione, nastri o storage in un sistema elettronico) senza previo consenso scritto da parte del detentore del copyright.

Il software derivato dal materiale sottoposto a copyright di NetApp è soggetto alla seguente licenza e dichiarazione di non responsabilità:

IL PRESENTE SOFTWARE VIENE FORNITO DA NETAPP "COSÌ COM'È" E SENZA QUALSIVOGLIA TIPO DI GARANZIA IMPLICITA O ESPRESSA FRA CUI, A TITOLO ESEMPLIFICATIVO E NON ESAUSTIVO, GARANZIE IMPLICITE DI COMMERCIABILITÀ E IDONEITÀ PER UNO SCOPO SPECIFICO, CHE VENGONO DECLINATE DAL PRESENTE DOCUMENTO. NETAPP NON VERRÀ CONSIDERATA RESPONSABILE IN ALCUN CASO PER QUALSIVOGLIA DANNO DIRETTO, INDIRETTO, ACCIDENTALE, SPECIALE, ESEMPLARE E CONSEQUENZIALE (COMPRESI, A TITOLO ESEMPLIFICATIVO E NON ESAUSTIVO, PROCUREMENT O SOSTITUZIONE DI MERCI O SERVIZI, IMPOSSIBILITÀ DI UTILIZZO O PERDITA DI DATI O PROFITTI OPPURE INTERRUZIONE DELL'ATTIVITÀ AZIENDALE) CAUSATO IN QUALSIVOGLIA MODO O IN RELAZIONE A QUALUNQUE TEORIA DI RESPONSABILITÀ, SIA ESSA CONTRATTUALE, RIGOROSA O DOVUTA A INSOLVENZA (COMPRESA LA NEGLIGENZA O ALTRO) INSORTA IN QUALSIASI MODO ATTRAVERSO L'UTILIZZO DEL PRESENTE SOFTWARE ANCHE IN PRESENZA DI UN PREAVVISO CIRCA L'EVENTUALITÀ DI QUESTO TIPO DI DANNI.

NetApp si riserva il diritto di modificare in qualsiasi momento qualunque prodotto descritto nel presente documento senza fornire alcun preavviso. NetApp non si assume alcuna responsabilità circa l'utilizzo dei prodotti o materiali descritti nel presente documento, con l'eccezione di quanto concordato espressamente e per iscritto da NetApp. L'utilizzo o l'acquisto del presente prodotto non comporta il rilascio di una licenza nell'ambito di un qualche diritto di brevetto, marchio commerciale o altro diritto di proprietà intellettuale di NetApp.

Il prodotto descritto in questa guida può essere protetto da uno o più brevetti degli Stati Uniti, esteri o in attesa di approvazione.

LEGENDA PER I DIRITTI SOTTOPOSTI A LIMITAZIONE: l'utilizzo, la duplicazione o la divulgazione da parte degli enti governativi sono soggetti alle limitazioni indicate nel sottoparagrafo (b)(3) della clausola Rights in Technical Data and Computer Software del DFARS 252.227-7013 (FEB 2014) e FAR 52.227-19 (DIC 2007).

I dati contenuti nel presente documento riguardano un articolo commerciale (secondo la definizione data in FAR 2.101) e sono di proprietà di NetApp, Inc. Tutti i dati tecnici e il software NetApp forniti secondo i termini del presente Contratto sono articoli aventi natura commerciale, sviluppati con finanziamenti esclusivamente privati. Il governo statunitense ha una licenza irrevocabile limitata, non esclusiva, non trasferibile, non cedibile, mondiale, per l'utilizzo dei Dati esclusivamente in connessione con e a supporto di un contratto governativo statunitense in base al quale i Dati sono distribuiti. Con la sola esclusione di quanto indicato nel presente documento, i Dati non possono essere utilizzati, divulgati, riprodotti, modificati, visualizzati o mostrati senza la previa approvazione scritta di NetApp, Inc. I diritti di licenza del governo degli Stati Uniti per il Dipartimento della Difesa sono limitati ai diritti identificati nella clausola DFARS 252.227-7015(b) (FEB 2014).

#### **Informazioni sul marchio commerciale**

NETAPP, il logo NETAPP e i marchi elencati alla pagina<http://www.netapp.com/TM> sono marchi di NetApp, Inc. Gli altri nomi di aziende e prodotti potrebbero essere marchi dei rispettivi proprietari.